# **Application: gvSIG desktop - gvSIG bugs #518**

## **The main window is not maximized by default**

04/11/2012 02:19 PM - Cesar Ordiñana

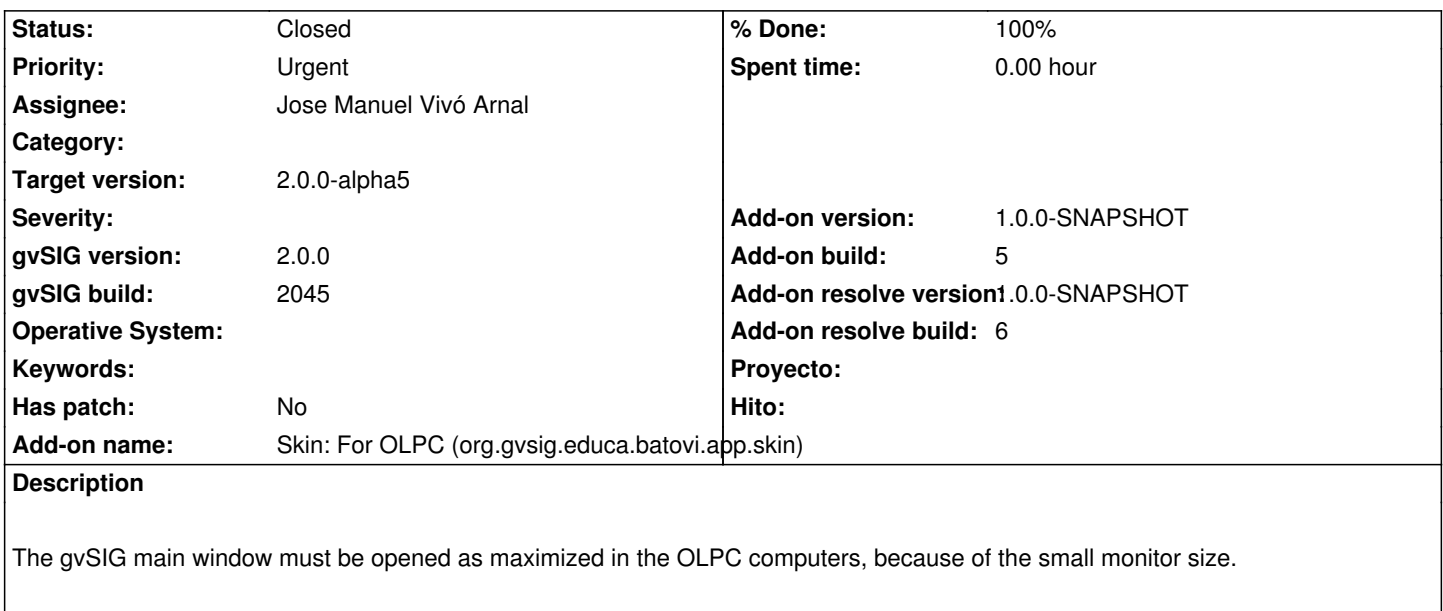

Otherwise the project manager does not fit into the main window.

### **Associated revisions**

### **Revision 180 - 04/18/2012 05:44 PM - Cesar Ordiñana**

Try to set the main frame size to the screen size. Fixes #518 and #398.

#### **History**

#### **#1 - 04/11/2012 02:21 PM - Cesar Ordiñana**

Original bug report: #398

### **#2 - 04/18/2012 05:48 PM - Cesar Ordiñana**

- *Status changed from New to Fixed*
- *Target version set to 2.0.0-alpha5*
- *% Done changed from 0 to 100*
- *Add-on resolve version set to 1.0.0-SNAPSHOT*
- *Add-on resolve build set to 6*

Solved in changeset gvsig-educa-intefaz:r180

#### **#3 - 08/30/2012 02:11 PM - Joaquín del Cerro Murciano**

*- Status changed from Fixed to Closed*